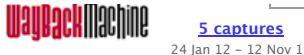

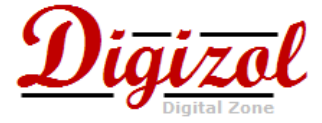

**Home Tutorials News Software Online Money Web Designing RSS**| **Twitter**| **Facebook**| **Contact**

# **Axis Web services Problem: No compiler found in your classpath! (you may need to add 'tools.jar')**

Article By Kamal Mettananda on March 12, 2008

**java.lang.RuntimeException: No compiler found in your classpath! (you may need to add 'tools.jar')**

While trying to deploy a web service in Tomcat (1.5) with Axis 1.4, you may have encountered the above error message. If you have faced with that, following information will help you in fixing it.

If you are at servier side, this error may be logged in Tomcat log file as follows.

- No compiler found in your classpath! (you may need to add 'tools.jar') java.lang.ClassNotFoundException: sun.tools.javac.Main at org.apache.catalina.loader.WebappClassLoader.loadClass(WebappClass

On client side, you'll receive this error as follows.

Exception in thread "main" AxisFault faultCode: {http://schemas.xmlsoap.org/soap/envelope/}Server.userException faultSubcode: faultString: java.lang.RuntimeException: No compiler found in your classpath! (you may need to add 'tools.jar') faultActor: faultNode: faultDetail: {http://xml.apache.org/axis/}hostname:myhost

So the obvious solution you would try is adding %JAVA\_HOME%\lib\tools.jar into your CLASSPATH variable even if you were at server side or the client side. But this will not solve the issue.

### **Solution:**

....

Copy %JAVA\_HOME%\lib\tools.jar file into %CATALINA\_HOME%\common\lib folder and restart tomcat.

### **Why %JAVA\_HOME%\lib\tools.jar is not identified?**

If you check happyaxis.jsp page (http://127.0.0.1:8080/axis/happyaxis.jsp); under "Examining System Properties" you'll see that property **java.home** is set to the JRE path, not the JDK path in your machine. (even though %JAVA\_HOME% points to JDK installation). In my machine it looked as follows.

java.vm.version=1.6.0\_03-b05 java.home=C:\Java\jre1.6.0\_03

#### **ABOUT AUTHOR**

**1**

**2011 2012 2013**

**Help** 

*Kamal Mettananada is a software engineer, Java explorer & author of Digizol, blog with computer related articles, tutorials, tips and many other information.*

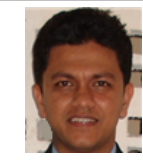

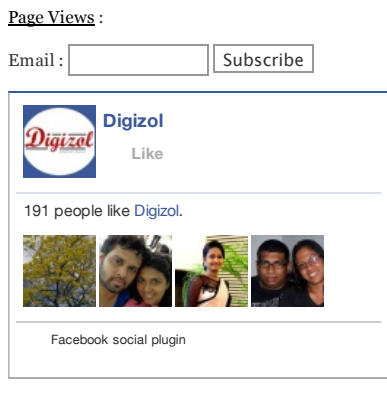

### **Most Read List**

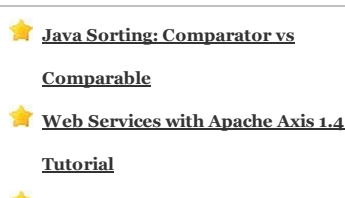

**[Eclipse] Access restriction**

#### **LATEST ARTICLES**

- 1. Six sixes in one over in Twenty20 Cricket World ...
- 2. [Java Tips] Add Array into a List and convert a Li...
- 3. QuickTime security issue fixed with Firefox  $2.0.0...$
- 4. svnadmin create a new empty project repository in ...
- 5. Call javascript in body tag on different events
- 6. Which software (geek) monkey worth the most?
- 7. Yahoo! Photos closing on different dates for diffe...
- 8. File Splitting Free Software TheFileSplitter
- 9. Add css styles for gwt widgets
- 10. GWT releases 1.4 and is no longer beta

#### **PREVIOUS ARTICLES**

Select Month: June 2012  $\hat{\tau}$ 

# **Visitors Who Read This Article Also Read**

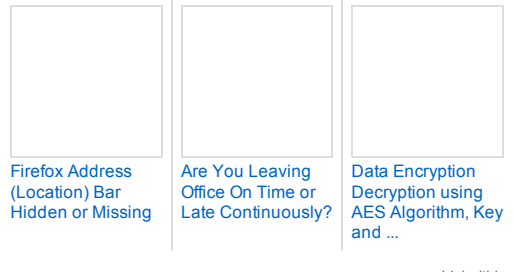

Linkwithin

No recommendations for this website yet.

## **26 Comments for "Axis Web services Problem: No compiler found in your classpath! (you may need to add 'tools.jar')"**

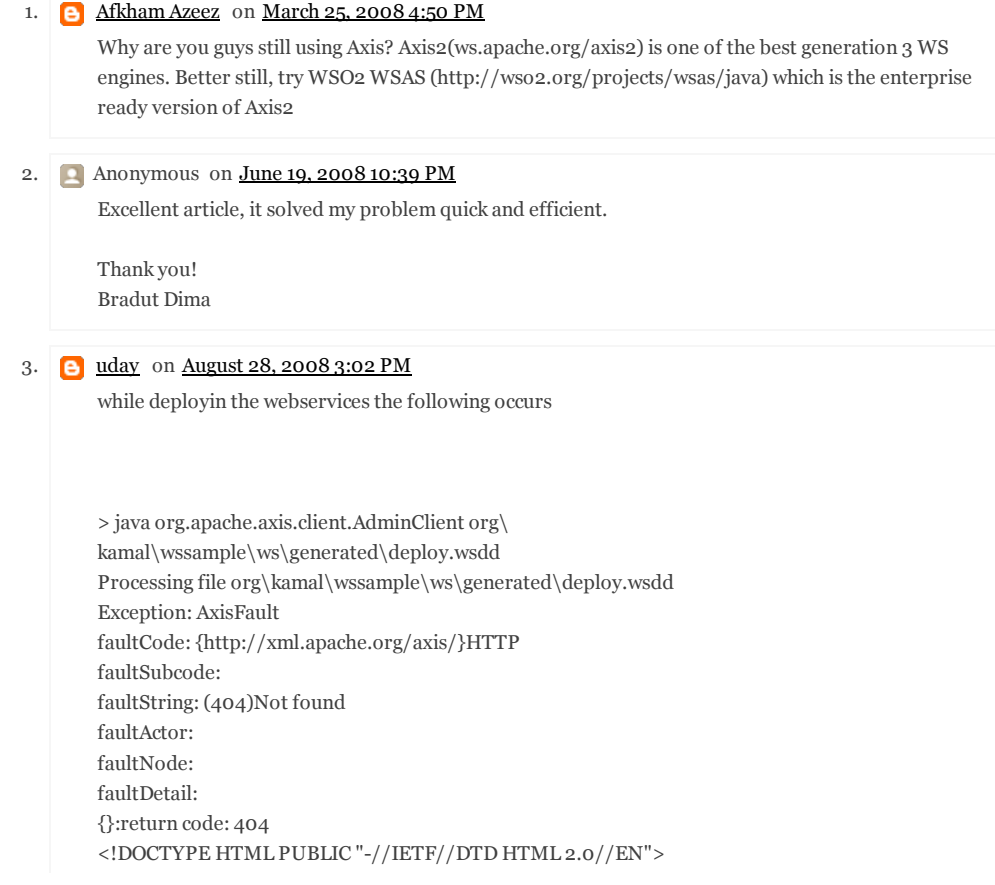

</HEAD><BODY><H1>Not found</H1> The requested URL /axis/services/AdminService was not found on this server</BODY></HTML>

{http://xml.apache.org/axis/}HttpErrorCode:404

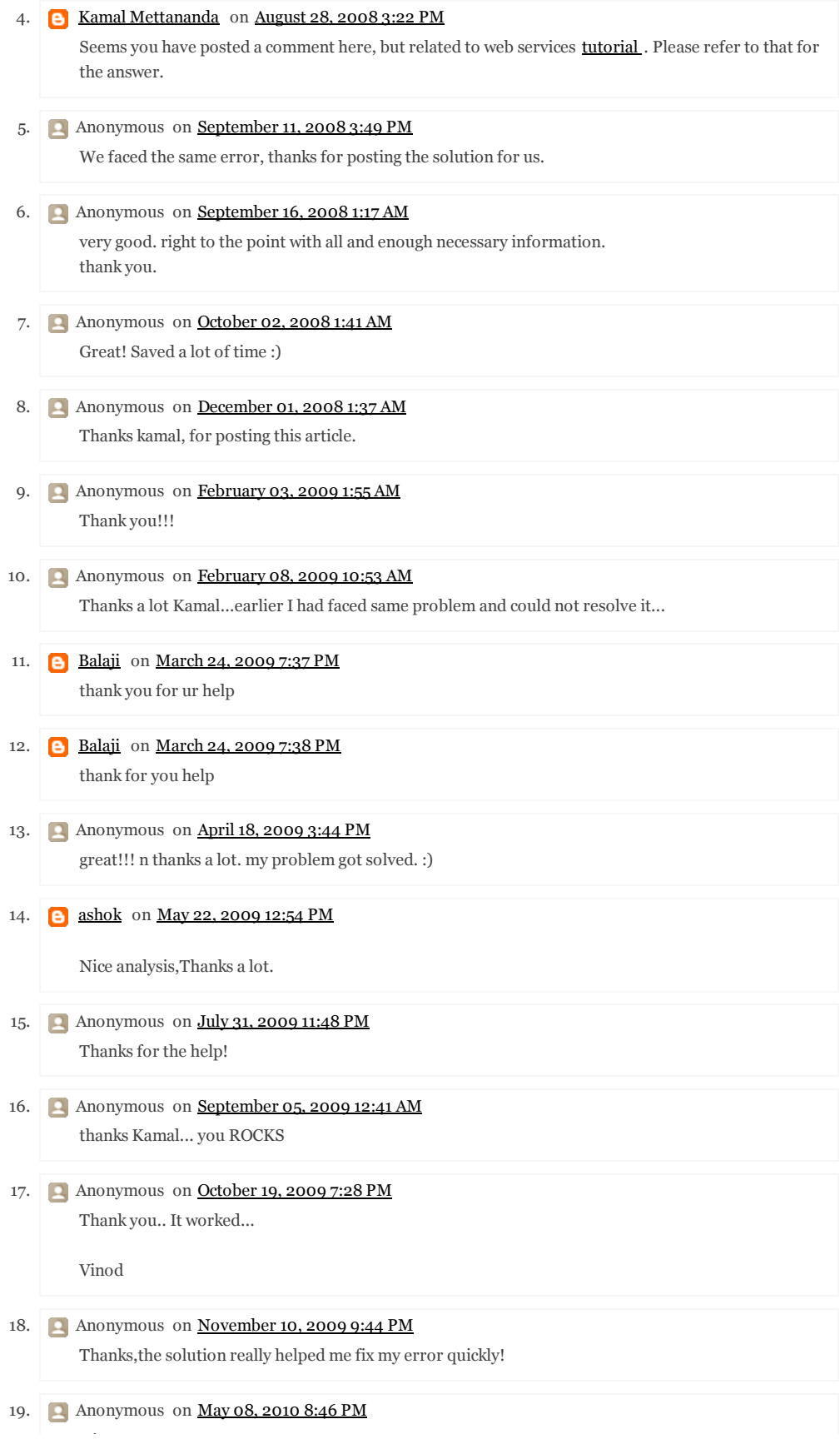

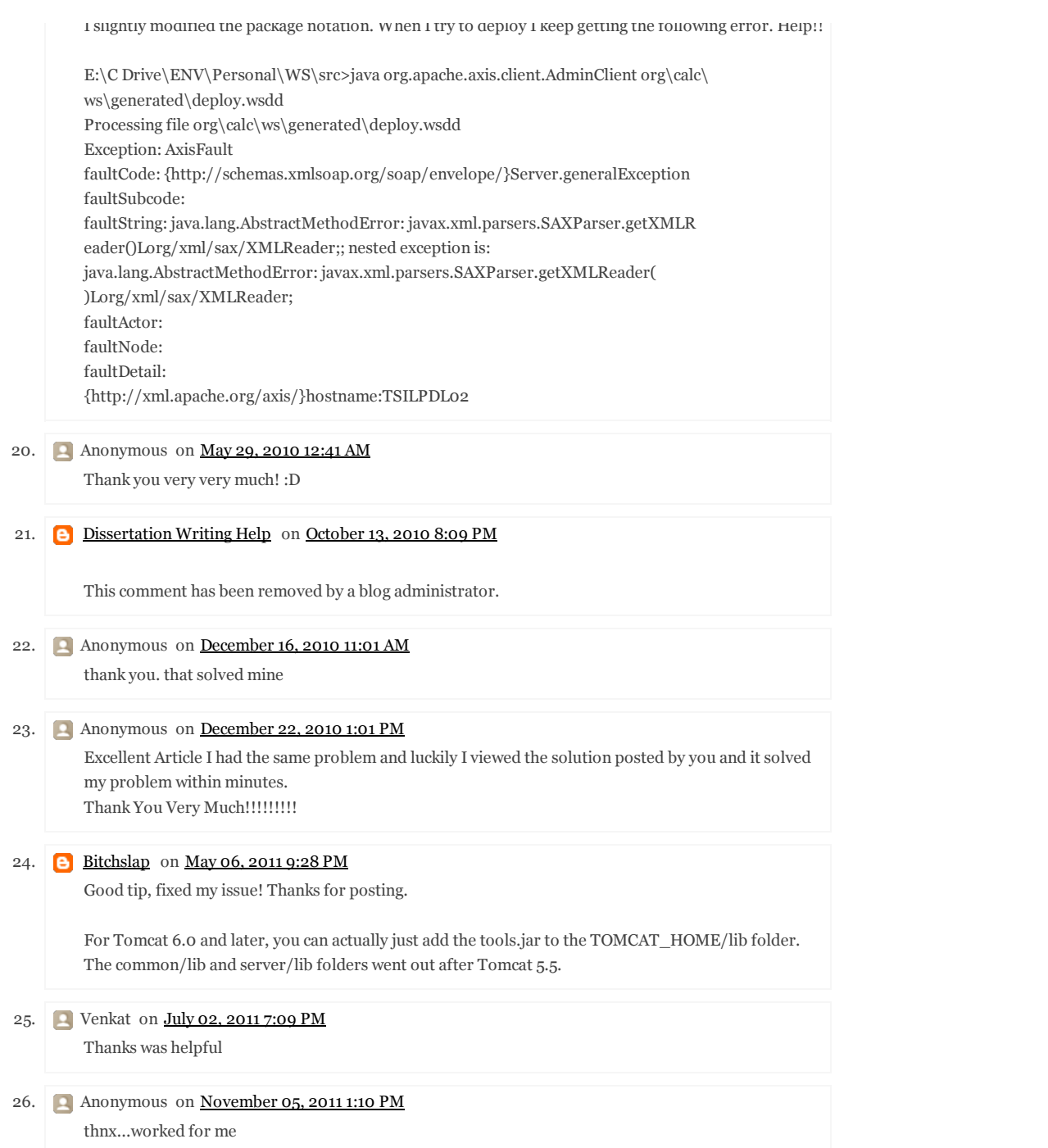

## **Post a Comment**

*We appreciate your opinions, suggestions and criticism.*

## **Be Nice to Share...**

### **Search for what you like**

**Follow @Digizol**

Search Digizol ... **Google Search** Google Search

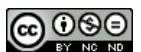

Digizol by Kamal Mettananda is licensed under a Creative Commons Attribution-Noncommercial-No Derivative Works 3.0 United States License .

© 2004-2012

http://www.blogger.com/comment-iframe.g?blogID=

Latest Show All

# **Hrm.**

Ť.

Wayback Machine doesn't have that page archived.